# **Institutionelle Förderung über 1.000 € Verwendungsnachweis**

Landratsamt Saale-Holzland-Kreis Finanzen/Beteiligungsmanagement Im Schloss and auszufüllen! 07607 Eisenberg

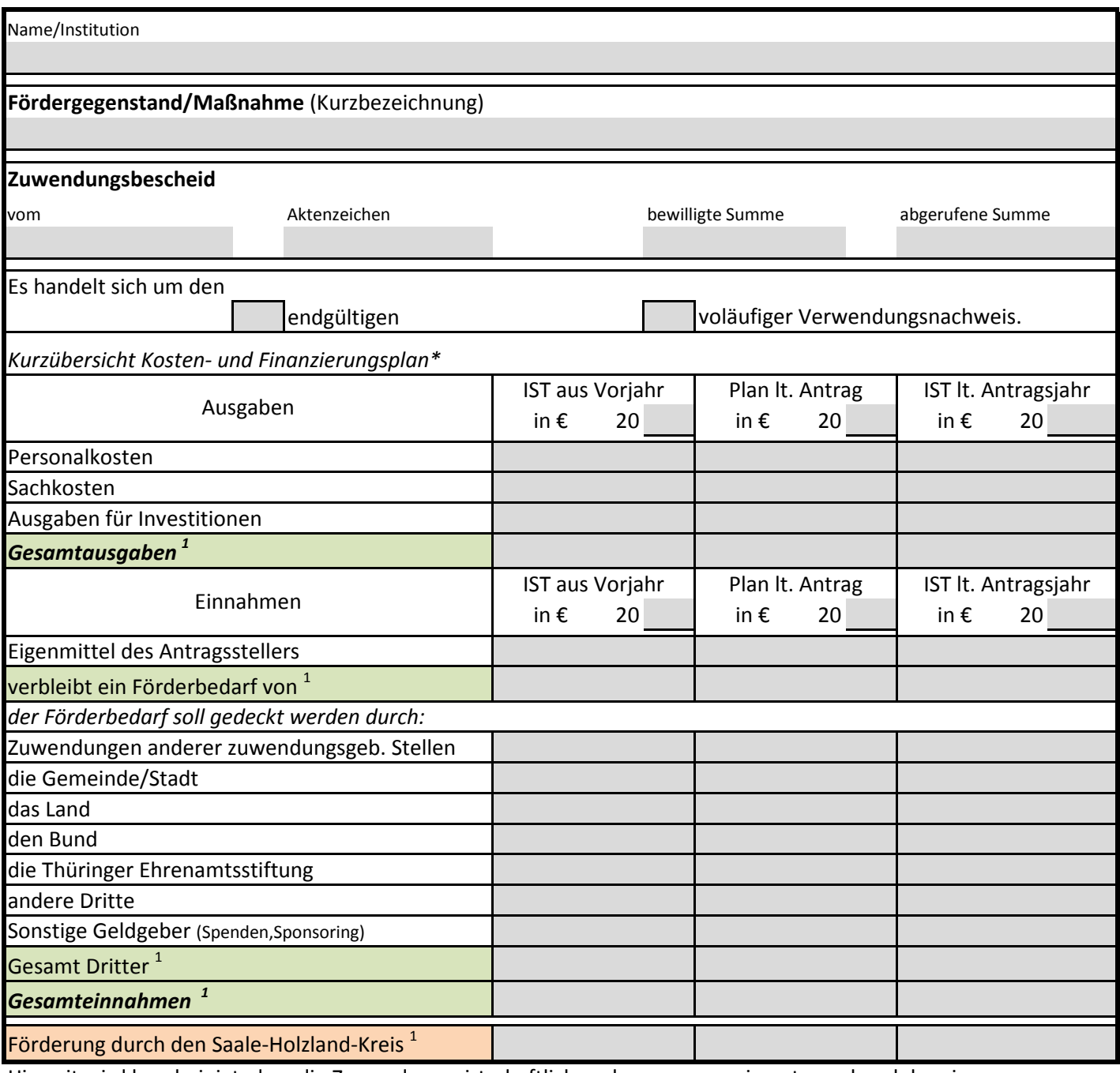

Hiermit wird bescheinigt, dass die Zuwendung wirtschaftlich und sparsam sowie entsprechend dem im Bewilligungsbescheid ausgewiesenen Zuwendungszweck verwendet wurde und die Eintragungen des Abschlusses sachlich und rechnerisch richtig sind.

Ort/Datum Unterschrift/Stempel

Richtigkeit prüfen $1.000$  € Seite 1 von 4 \* automatischeAnzeige des Ergebnisses nur bei Eingabe in Datei! Bei handschriftlichen Ausfüllen muss selbstständig zusammengerechnet werden! Bitte auf

# **Verwendungsnachweis**

## **institutionelle Förderung über 1.000 €**

## **VwN-2 Einnahmen**

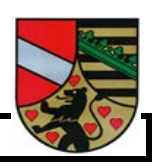

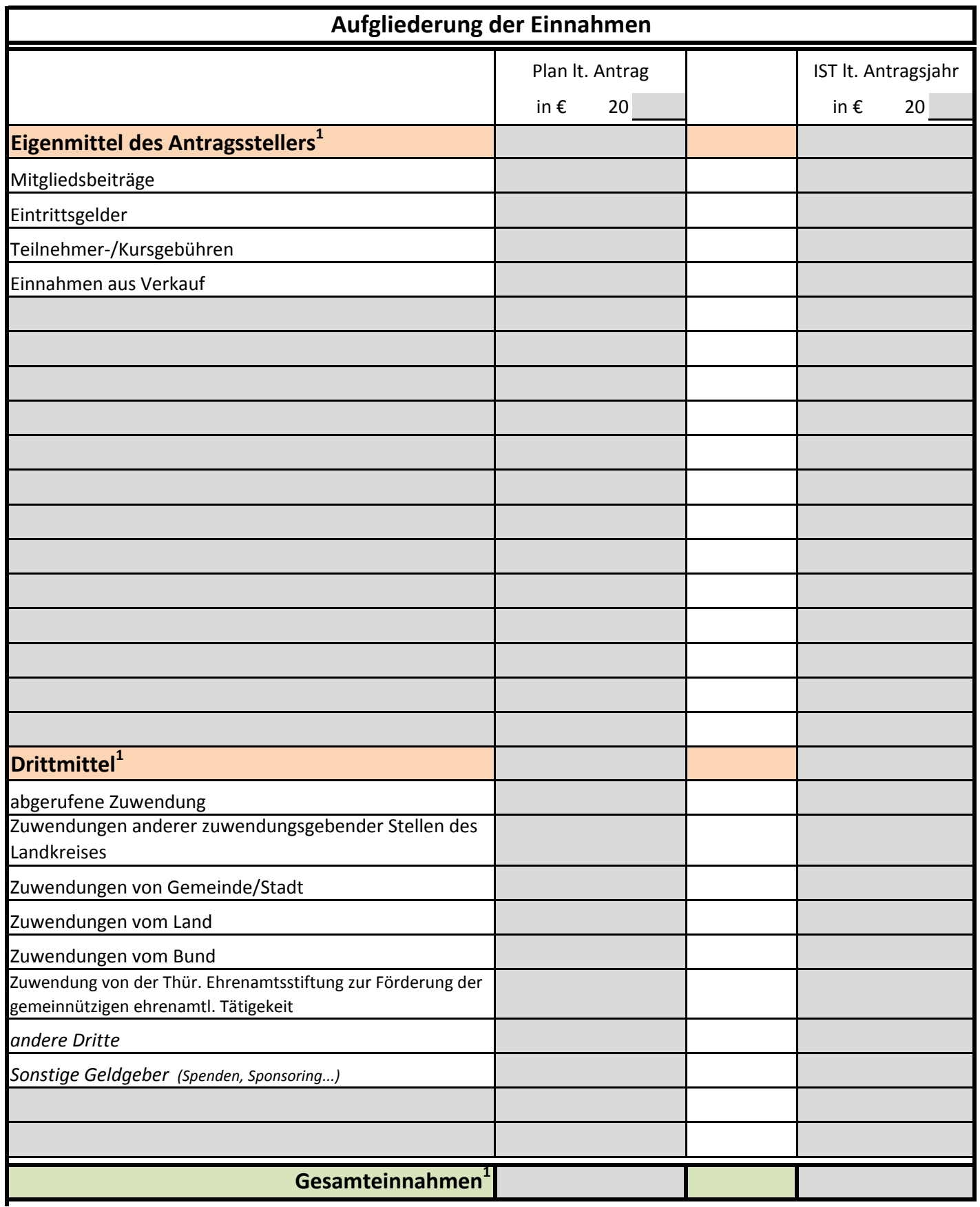

1 automatische Anzeige des Ergebnisses nur bei Eingabe in Datei! Bei handschriftlichen Ausfüllen muss selbstständig zusammengerechnet werden!

## **VwN-2 Ausgaben**

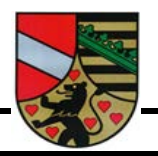

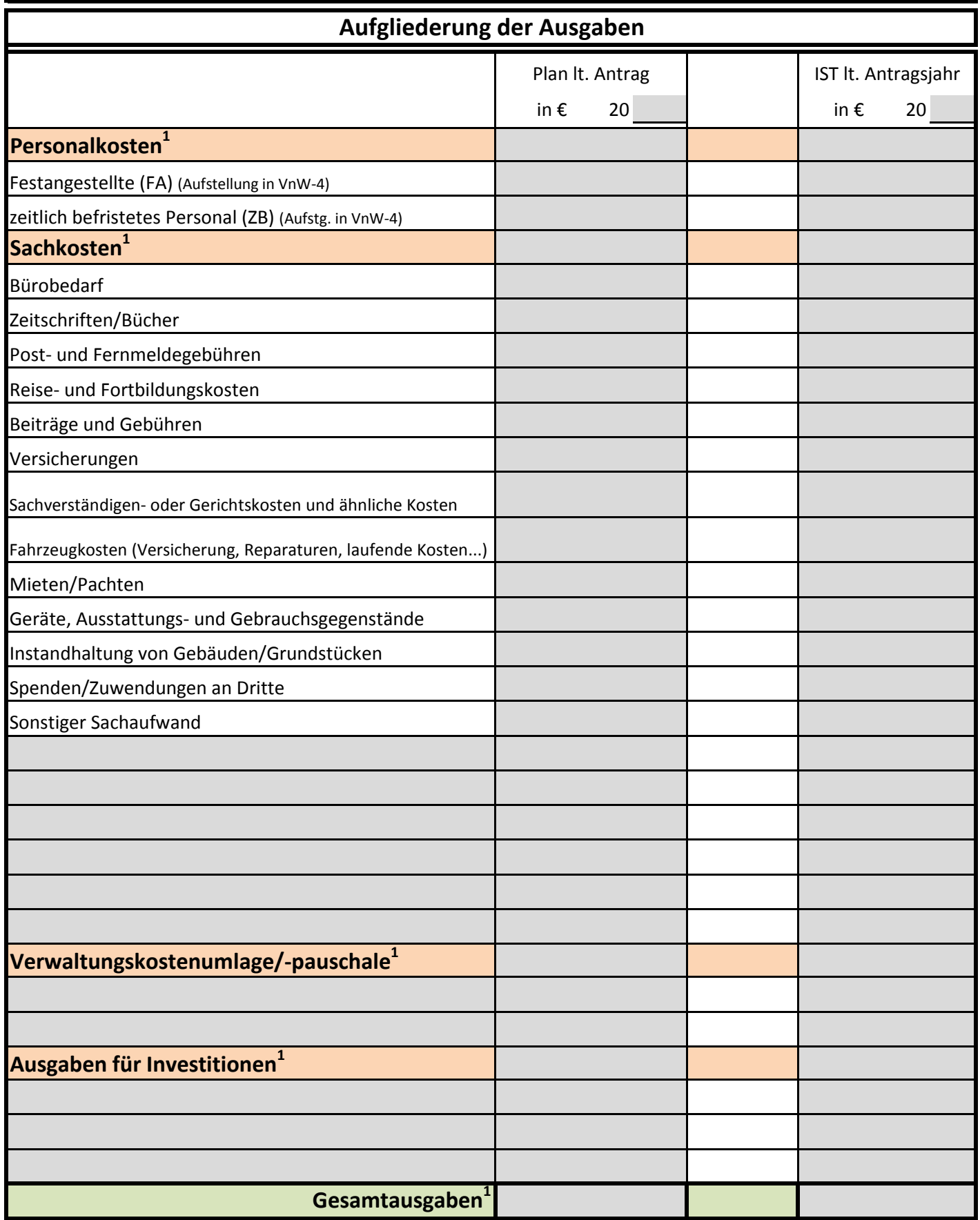

<sup>1</sup>automatische Anzeige des Ergebnisses nur bei Eingabe in Datei! Bei handschriftlichen Ausfüllen muss selbstständig zusammengerechnet werden!

## **Verwendungsnachweis**

### **institutionelle Förderung über 1.000 €**

#### **VwN-2 Personalkosten/Drittmittel**

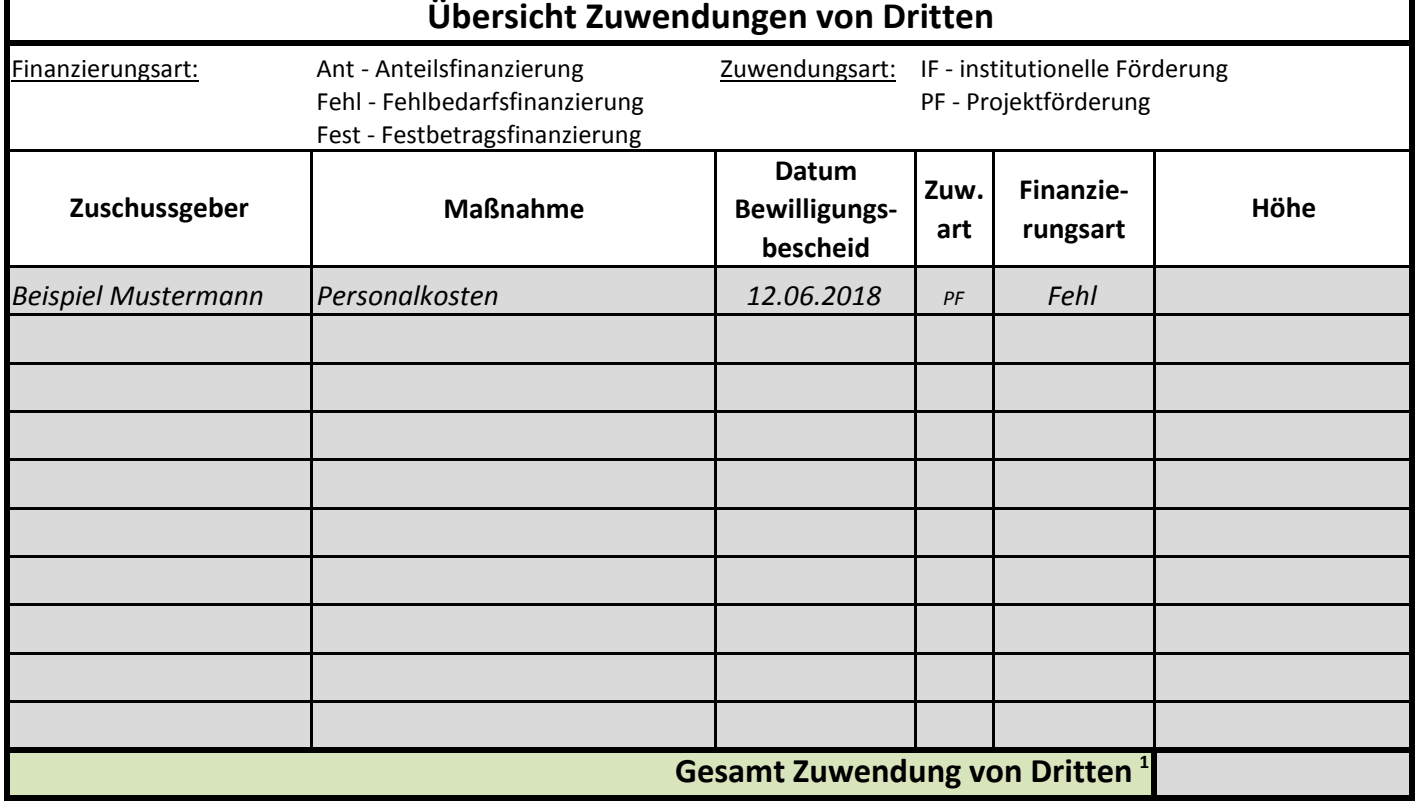

## **Personalkosten/Stellenübersicht**

Aus Vereinfachungsgründen wird auf eine geschlechtsspezifische Bezeichnung von Amts- und Funktionsbegriffen verzichtet. Es ist sowohl die weibliche als auch die männliche Form gemeint.

*Ausfüllhilfe:*

- Honorare für festangestellte Mitarbeiter des Zuwendungsempfängers sind nicht zuwendungsfähig
- Nur Mitarbeiter mit einem Arbeitsvertrag angeben. (Kein Nachweis für Honorarkräfte)
- Angaben der vollständigen Personalkosten einschließlich Arbeitgeberanteile je Mitarbeiter
- Personalkosten müssen inklusive AG-Anteil angegeben werden
- FA Festangestellter ZB zeitlich befristeter Angestellter

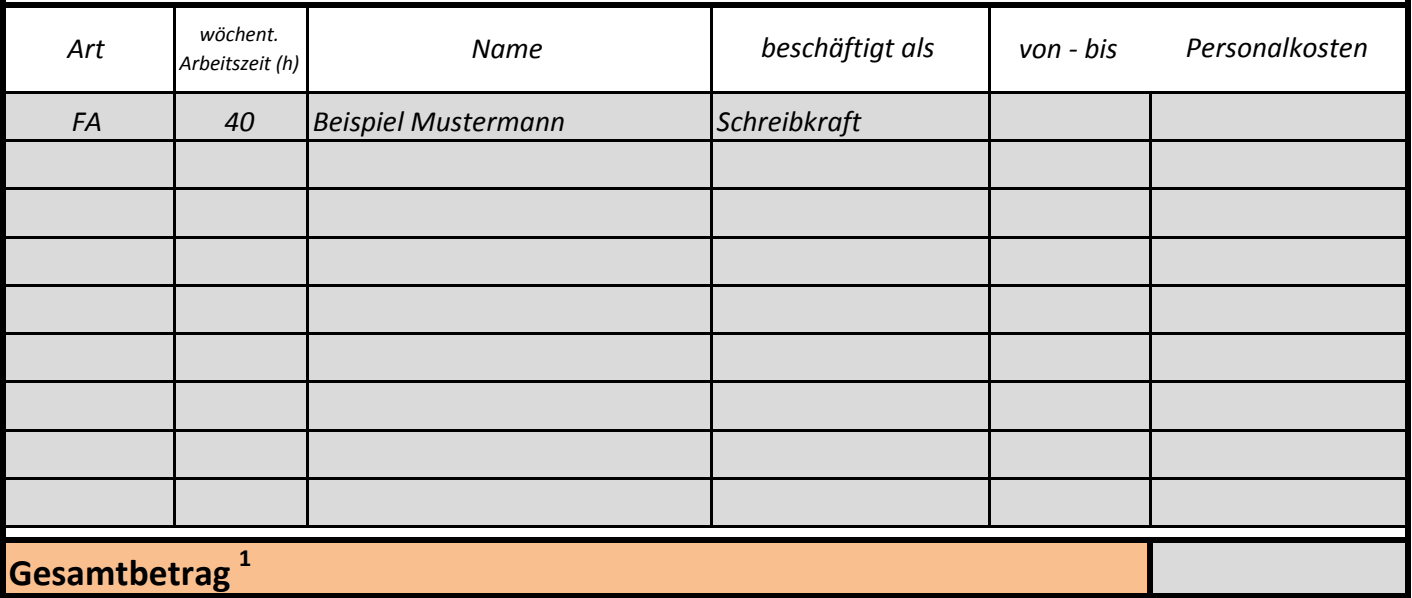

 $1$ automatische Anzeige des Ergebnisses nur bei Eingabe in Datei! Bei handschriftlichen Ausfüllen muss selbstständig zusammengerechnet werden!